## PostgreSQL 14 : l'essentiel

## **OBJECTIFS**

DBA EXPERT<br>CONSULTING

Cette formation vous permet d'avoir une vue d'ensemble du SGDBR PostgreSQL, de ses fonctionnalités et des différentes sources d'information utiles et de comprendre les différentes possibilités d'installation de PostgreSQL, vous auriez les capacités techniques essentiel pour assurer les tâche d'administration suivant.

Créer, configurer, contrôler une instance PostgreSQL (database cluster) Gérer les différentes bases de données d'une instance PostgreSQL et utiliser les "tablespaces" Gérer les connexions aux différentes bases de données d'une instance PostgreSQL

# **Prérequis**

Avoir les connaissances de base du langage SQL.

Un test sera effectué afin d'évaluer vos connaissances

## **Audience :**

Développeurs, exploitants, utilisateurs d'applications décisionnelles ou toute personne désirant découvrir et utiliser au mieux PostgreSQL.

## **Durée : 3 Jours**

**Localisation : Cours pratique en classe à distance**

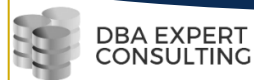

## **Objectifs Pédagogique :**

A l'issus de cette formation vous seriez capable de :

- Présenter une vue d'ensemble du SGDBR PostgreSQL, de ses fonctionnalités et des différentes sources d'informations utiles
- Identifier les différentes possibilités d'installation de PostgreSQL
- Créer, configurer et contrôler une instance PostgreSQL
- Créer une base de données et les objets de celle-ci
- Interroger et mettre à jour les objets de cette base de données avec le langage SQL
- Gérer la sécurité des accès aux bases de données et aux objets de cette base
- Utiliser les outils psql et pgadmin 4
- Lister les principales opérations de maintenance à effectuer sur les bases de données d'une instance PostgreSQL

## Programme

### Jour 1

#### Présentation générale

- Historique
- Fonctionnalités
- **Documentation**
- Versions mineures et majeures

#### Installation

- Présentation simplifiée des différentes méthodes d'installation de PostgreSQL
	- o Sources
	- o Packages

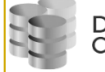

• Création d'une base de données et visualisation d'informations sur les bases de données

#### **Mise en oeuvre d'une instance PostgreSQL**

Création d'une instance PostgreSQL, Démarrage et arrêt d'une instance PostgreSQL avec postgres et pg\_ctl, Configuration de l'instance (fichier postgresql.conf), Démarrage et arrêt automatique de l'instance PostgreSQL Création d'une instance et contrôle de celle-ci avec pg\_ctl Configuration de cette instance avec le fichier postgresql.conf Configuration avec la commande ALTER SYSTEM Mise en démarrage / arrêt automatique de cette instance

#### Création d'une base

Introduction, Création d'une base de données avec CREATE DATABASE et createdb, Informations sur les bases de données, Modification et suppression d'une base, Création, modification et suppression de tablespaces Exemples de travaux pratiques (à titre indicatif), Création de plusieurs bases de données avec CREATE DATABASE et différentes options, Création d'un tablespace et d'une base de données dans ce tablespace, Suppression d'une base de données, Configuration d'une base de données avec ALTER DATABASE

### Jour 2

#### Authentification des clients,

Configuration du fichier pg\_hba.conf, Les méthodes d'authentification, Mise en place d'un fichier pg\_hba.conf et personnalisé les connexions distantes

Personnalisation du fichier pg\_hba.conf de votre instance Test des connexions locales et distantes avec ce fichier pg\_hba.conf

#### Gestion de la sécurité

Concepts des mécanismes de sécurité, Gestion des rôles de type "utilisateur" et "groupe", Gestion des privilèges d'accès aux objets

Création d'utilisateurs et de groupes d'utilisateurs Création de tables et la mise en œuvre des droits d'accès aux objets pour les

Vérification et test des droits d'accès mis en place.

#### **Journalisation**

Journalisation "avant" et environnement transactionnel, Transaction Journalisation "avant", Commit / rollback, Verrous et concurrence d'accès Journalisation WAL, Checkpoint, Archivage des fichiers WAL et PITR

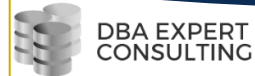

#### Psql et pgAdmin 4

psql, Utilisation en interactif avec ses commandes spécifiques, scripts et batch PgAmin 4

Installation, Prise en compte d'une nouvelle instance, Utilisation, Gestion des objets, Requêteur, Plan d'exécution

Import et export via pgadmin 4

### Jour 3

Maintenance des données

- Opérations de maintenance d'une instance PostgreSQL
- Gestion de l'espace disque
- Nettoyage des bases de données avec "autovacuum" et "autoanalyze"
- Vues système, Fonction SQL d'administration Contrib oid2name, Nettoyage d'une base de données, Autovacuum, Utilitaire

VACUUM, Le fichier de log, pgBadger

• Personnalisation du contenu du fichier de log du serveur, Installation et utilisation de pgBadger

PostgreSQL : Sauvegarde et restauration

Introduction

Politique de sauvegarde

Définir une politique de sauvegarde

Sauvegardes logiques

pg\_dump

o copy

Restauration d'une sauvegarde logique

o pg\_restore

Autres considérations sur la sauvegarde logique

Sauvegarde physique à froid des fichiers

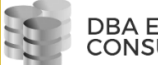

Sauvegarde à chaud des fichiers avec PostgreSQL

Travaux pratiques

### Modalités pratiques

#### **Exercice**

Alternance de présentations conceptuelles et mises en pratique. 30% théorique et 70% pratique Méthodes pédagogiques;

La pédagogie active permet un échange permanent avec les participants.

### Modalités d'évaluation

Le formateur évalue la progression pédagogique du participant tout au long de la formation au moyen de QCM, mises en situation, travaux pratiques…

Le participant complète également un test de positionnement en amont et en aval pour valider les compétences acquises.